# Corpus generation for research in pause-internal phonetic particles (PINTS) Mikey Elmers

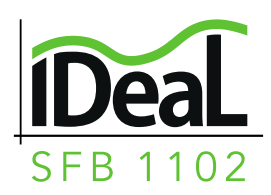

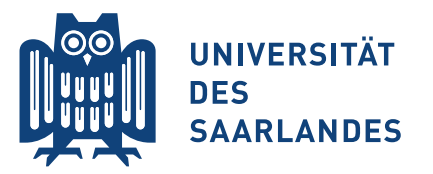

## Phonetic Particles

- Investigating phonetic particles in speech pauses
	- Silent pauses
	- Breath noises (BrN)
	- Filler particles
	- Clicks
	- **E** Laughter

#### Silent Pauses

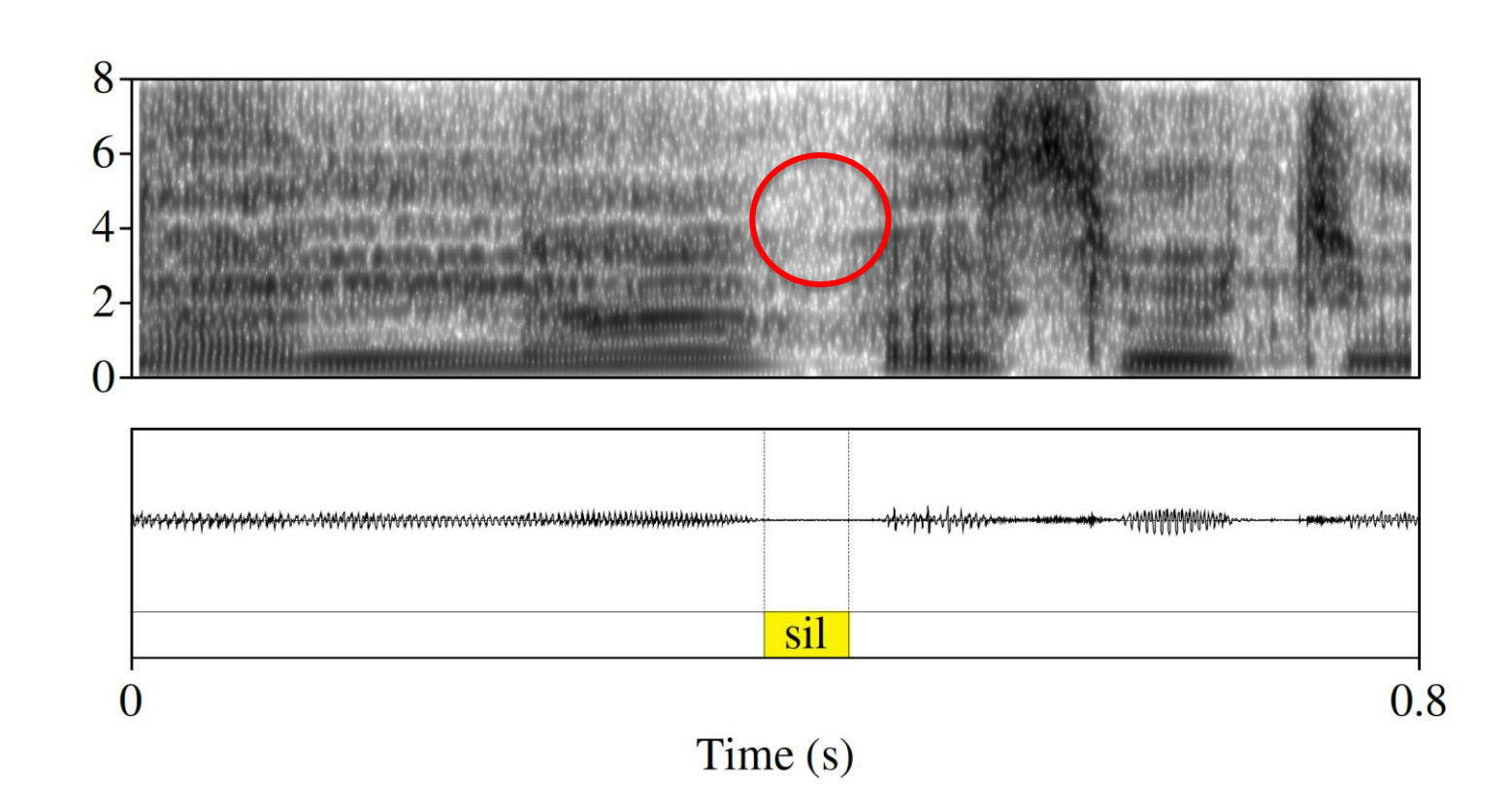

#### Breath Noises

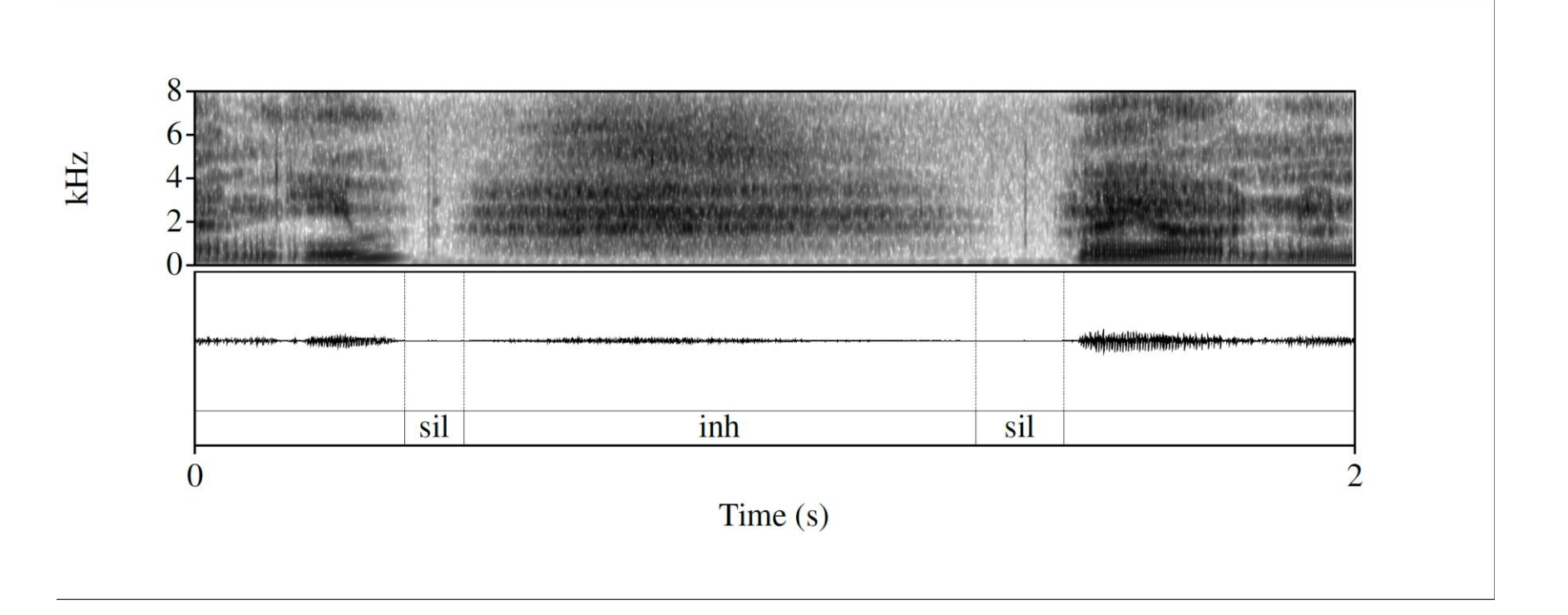

#### Filler Particles

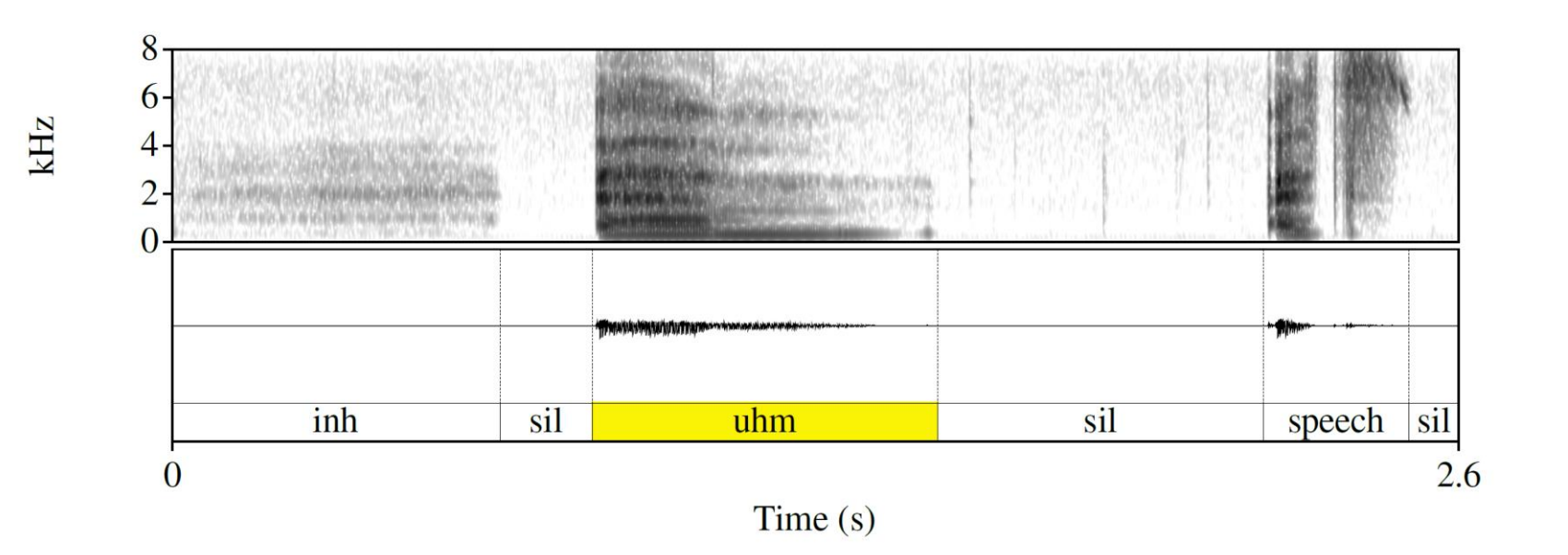

## **Clicks**

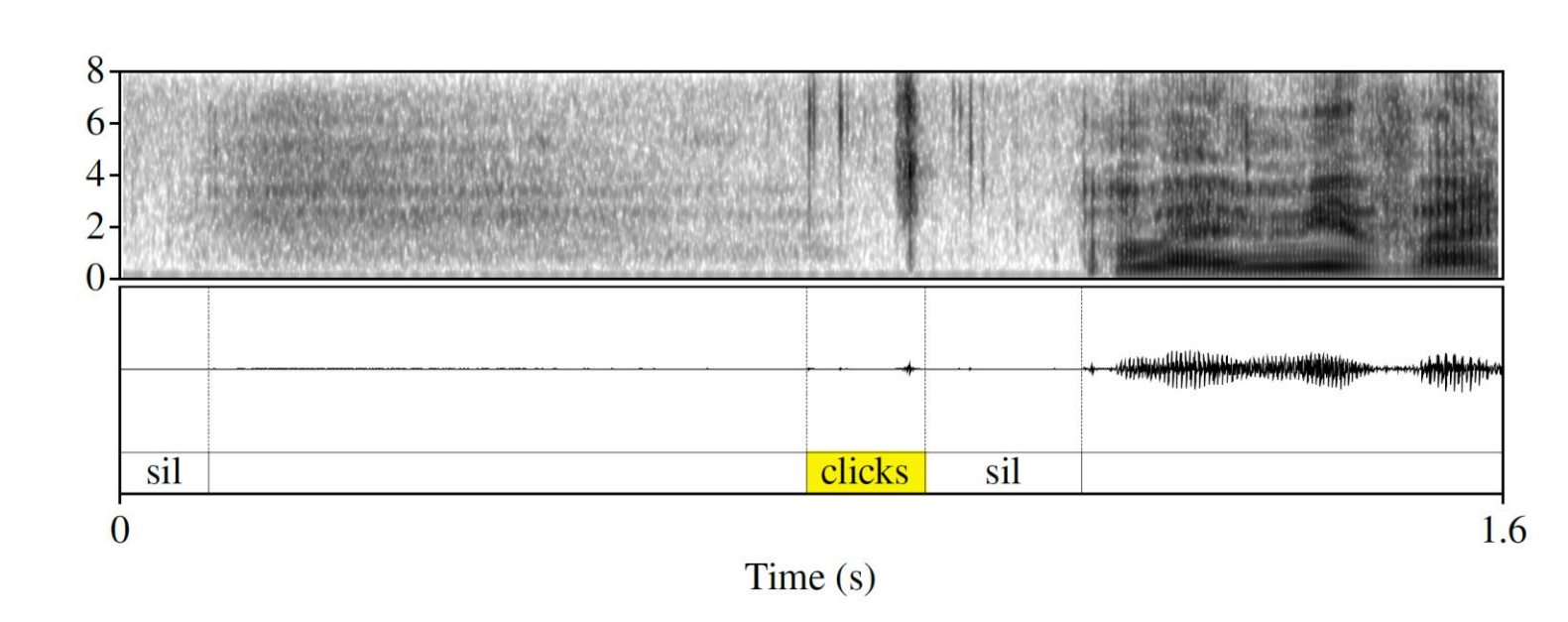

# Laughter

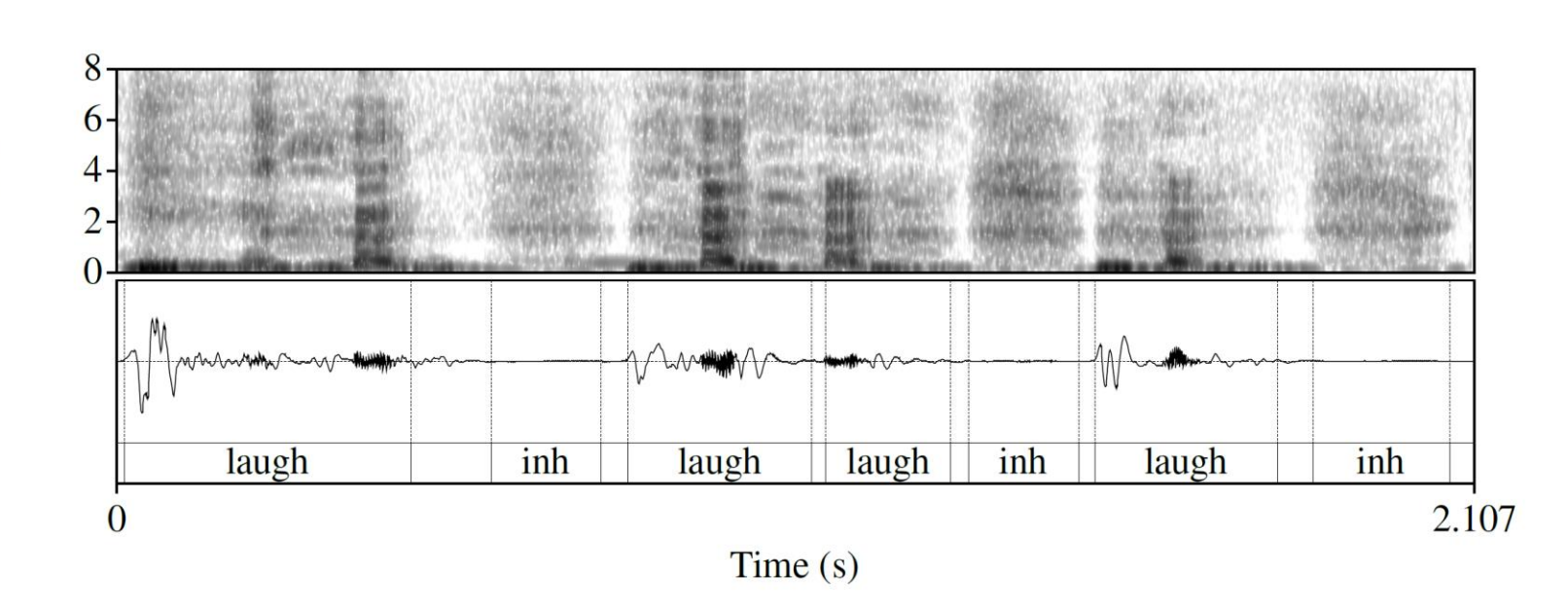

#### PINTS TTS

- Improve TTS via the modeling and inclusion of PINTS
	- Location
	- Duration
	- **Frequency**
	- Variety
- In order to train the TTS system we need a large amount of (ideally) annotated training data

#### Purpose

- Primarily focused on:
	- **Creating automated pipeline** 
		- Scrape audio data from YouTube
	- Annotations
		- Use annotated sound files with PINTS information for machine learning (ML) models
- Create a corpus that satisfies the following:
	- Consistent
	- **·** High quality

# Pipeline

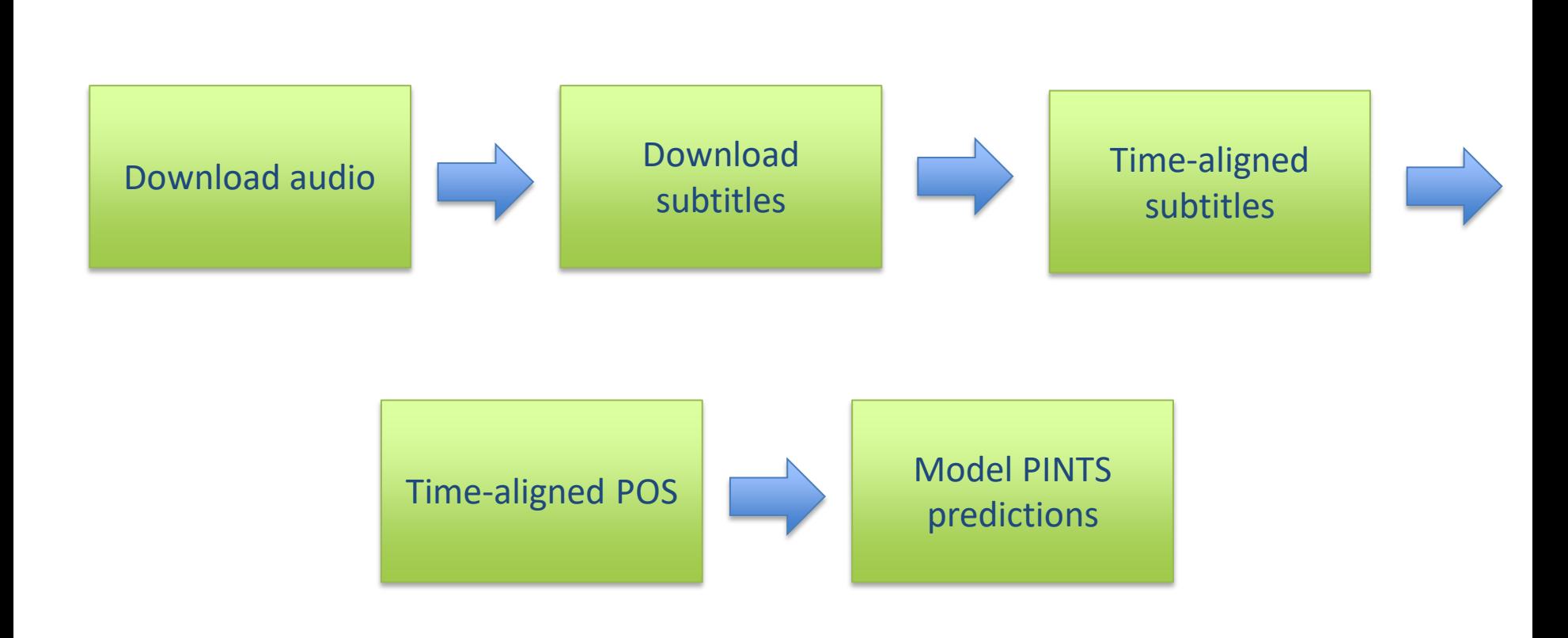

# Pipeline Example: Words

- Impromptu speech audio
	- Single speaker
	- Semi-spontaneous situation
	- $\sim$  2 minutes
- Subtitles from YouTube
	- Subtitle file format is video text tracks (VTT)
	- Convert VTT subtitles -> plain text file (TXT) format
	- Generate a Praat TextGrid

## Pipeline Example: Words

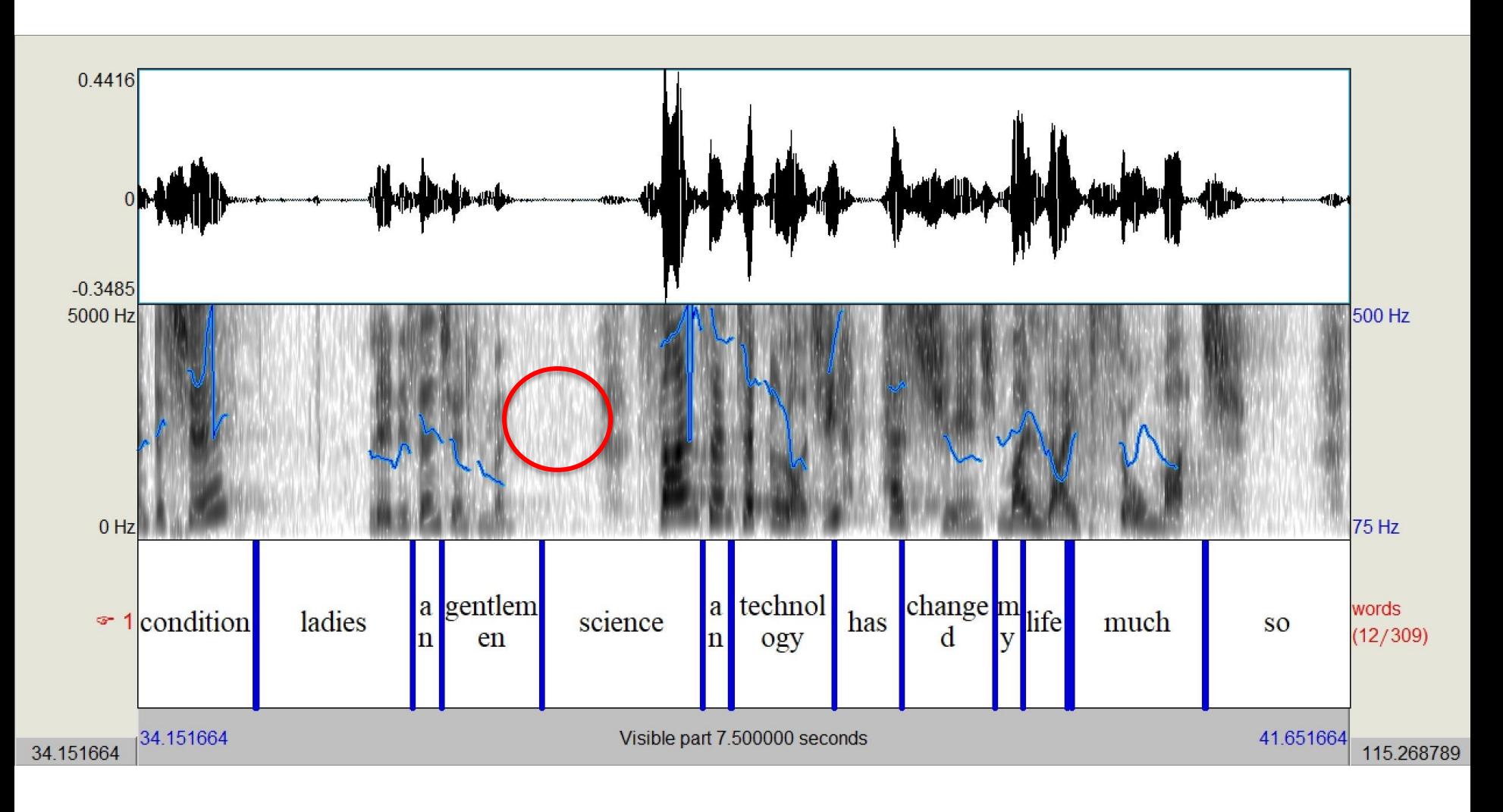

# Pipeline Example: POS

- Generating time-aligned parts of speech (POS)
	- Gather list of words used from previous module in pipeline
	- Use natural language toolkit (NLTK) to generate POS
	- Convert to TXT format
	- Generate a Praat TextGrid

## Pipeline Example: POS

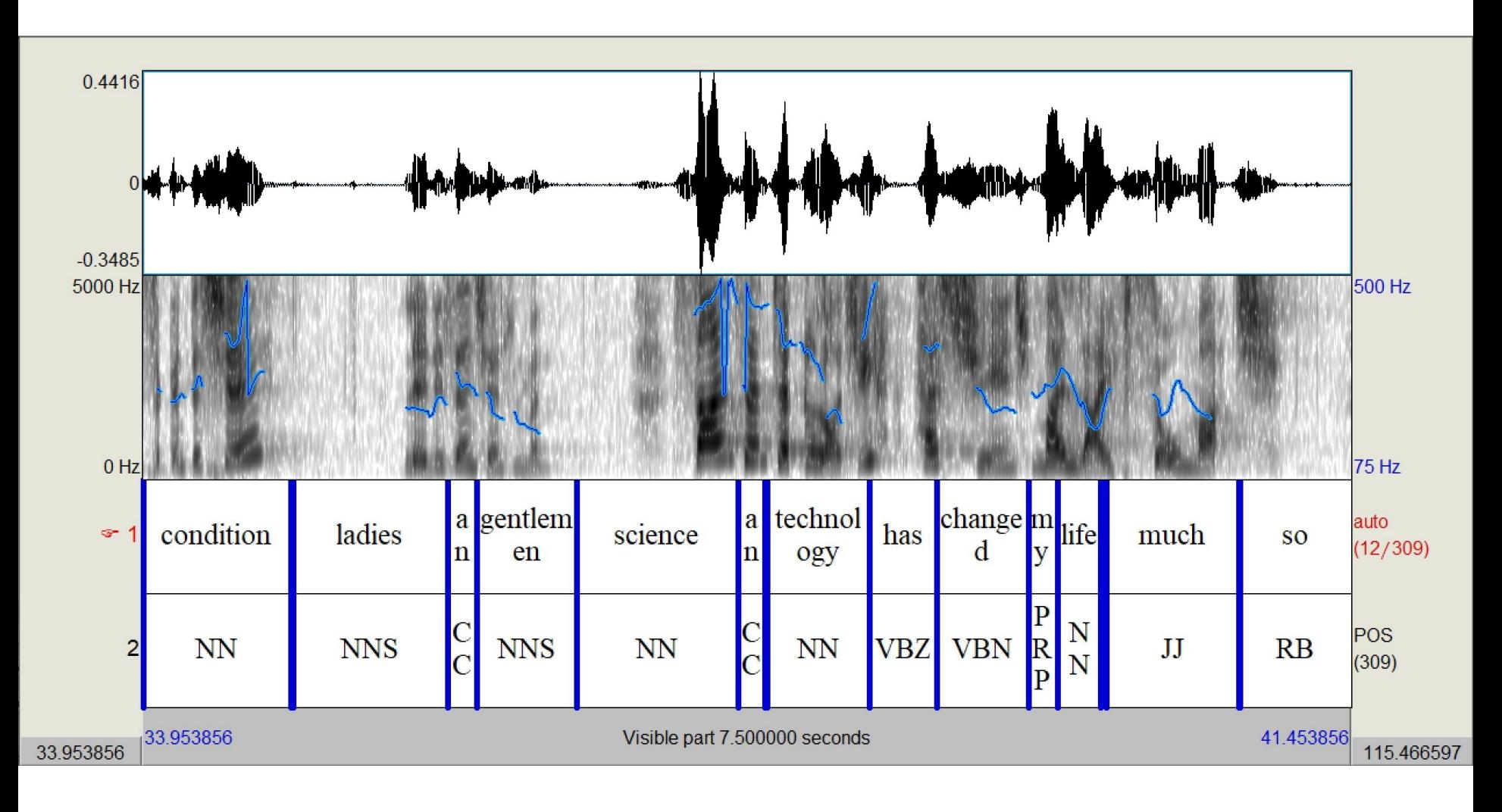

# Pipeline Example: Manual BrN

- Breath noise annotation
	- Normally not part of the pipeline
	- Hand-labeled
	- Used for comparing against model predictions

## Pipeline Example: Manual BrN

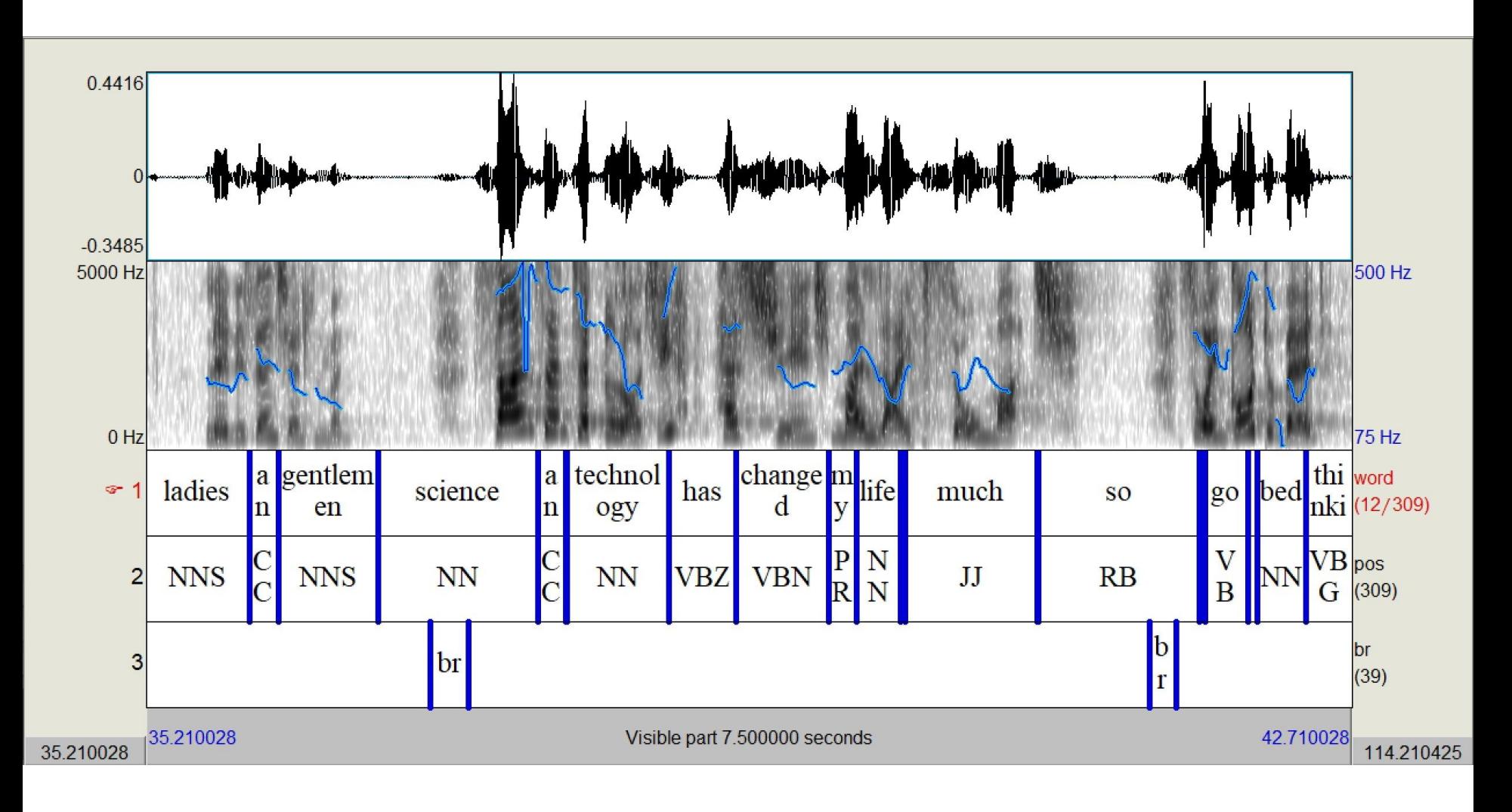

- Corpus for training model
	- **Buckeye corpus**
	- Annotated for BrN
	- $\sim$  10 minutes
- Model information
	- Input: mel frequency cepstral coefficients (MFCC)
	- Target: BrN or non-BrN
	- Neural network (NN) for binary classification

- Modeling breath noise predictions
	- Convert time to frames
	- MFCCs as input

```
"mfcc": [
    -582.6719360351562,0.8451012372970581,
    0.8422243595123291,
    0.8374413847923279,
    0.8307602405548096,
    0.8222096562385559,
    0.8118045330047607,
    0.799580454826355,
    0.7855702638626099.
    0.7698125839233398,
    0.7523539066314697,
    0.7332457900047302,
    0.7125375270843506
    -582.8423461914062.0.6043773293495178,
    0.6023807525634766.
    0.5990595817565918,
    0.5944247841835022,
    0.5884836912155151,
    0.5812586545944214,
    0.572767972946167,
    0.5630406141281128,
    0.5520878434181213,
    0.5399560928344727,
    0.5266737937927246,
    0.5122793316841125
\mathbf{L}
```
- Modeling breath noise predictions
	- Convert time to frames
	- **MFCCs as input**
	- Labels as target
	- **Predictions**

"label": [  $\mathbf{0}$  $\overline{0}$ .  $\overline{0}$ . 0,  $\mathbf{0}$ ,  $\overline{0}$  .  $\overline{0}$  .  $\overline{0}$  $0$ ,  $\overline{0}$ .  $\overline{0}$ .

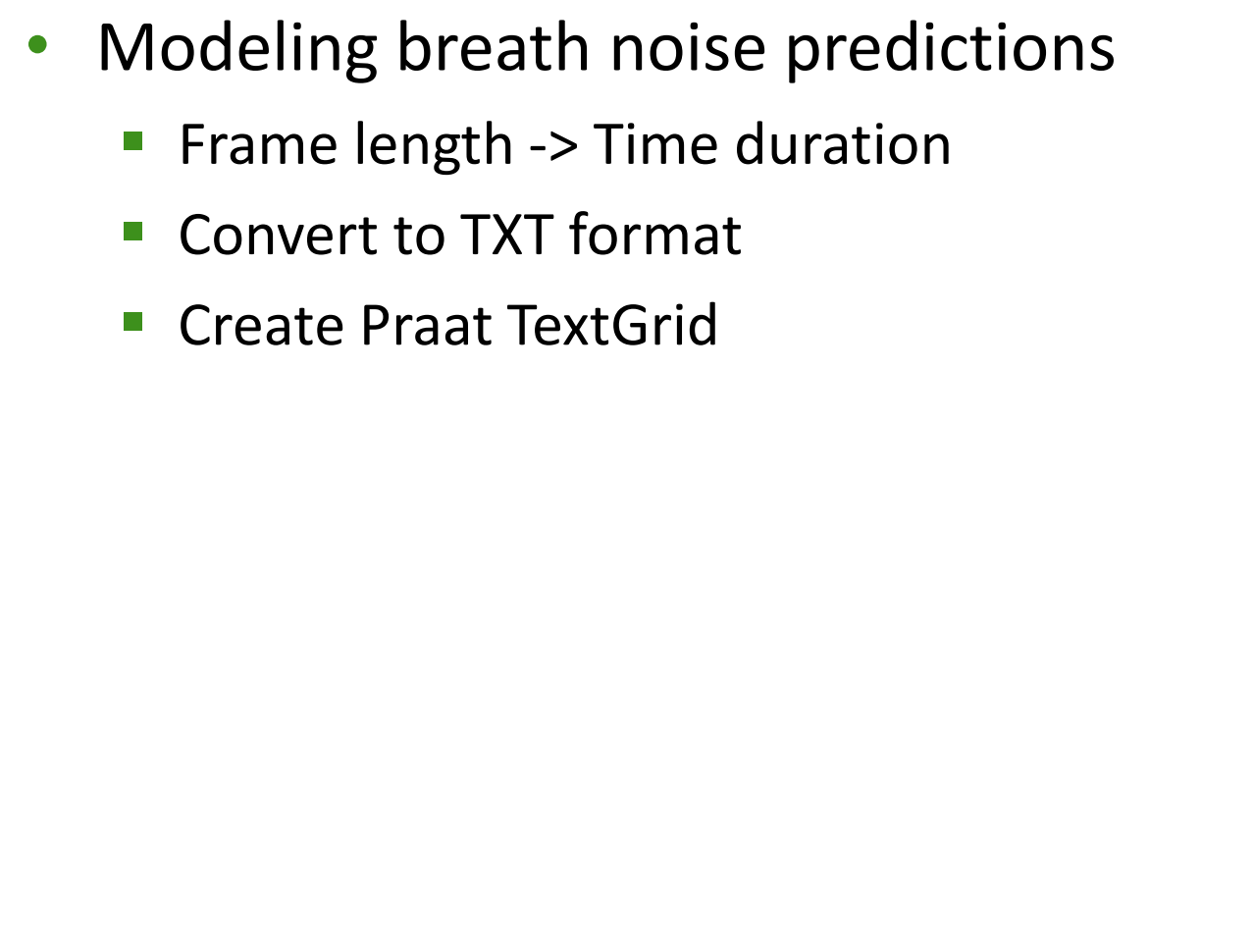

28.77 28.79 br 34.55 34.57 br 37.04 37.18 br 37.52 37.55 br 41.12 41.17 br 41.47  $41.66$  br 43.35  $43.4$  br 45.21 45.28 br 51.13 51.15 br 52.87 53.01 br 57.98 58.03 br 68.92 69.03 br 75.02 75.05 br 76.09 76.12 br 79.11 79.13 br

0.02

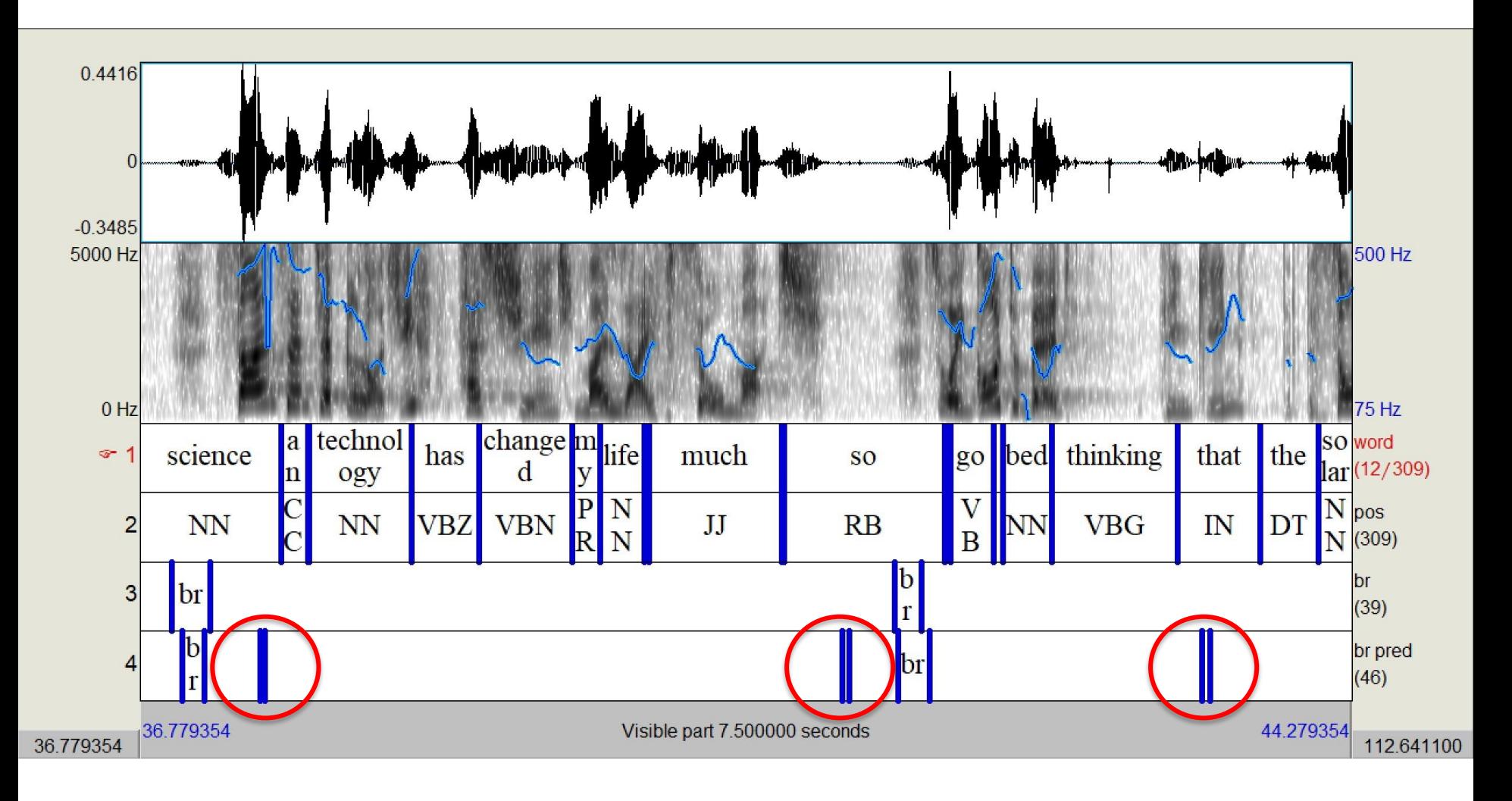

## Legal Issues

- Audio Scraping
	- Allowed to scrape audio from YouTube but not allowed to distribute it
	- Audio content must be monitored for personal information
- Distribution
	- Limited distribution for scientific research only

## Conclusions

- Pipeline
	- Able to download audio from YouTube
	- Generate time-aligned words and POS
	- Label breath noises from model predictions
- Scale
	- **EXTERG** distribution for scientific research only

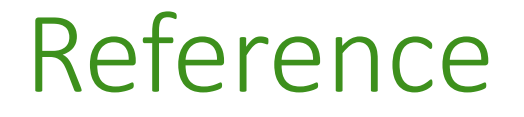

- Bird, Steven, Edward Loper and Ewan Klein (2009), *Natural Language Processing with Python*. O'Reilly Media Inc.
- Boersma, Paul & Weenink, David (2021). Praat: doing phonetics by computer [Computer program]. Version 6.1.53, retrieved 8 September 2021 from<http://www.praat.org/>
- Pitt, M.A., Dilley, L., Johnson, K., Kiesling, S., Raymond, W., Hume, E. and Fosler-Lussier, E. (2007) Buckeye Corpus of Conversational Speech (2nd release) [www.buckeyecorpus.osu.edu] Columbus, OH: Department of Psychology, Ohio State University (Distributor).

#### PINTS Website

# Thank you!

# http://pauseparticles.org/